**NVTweak (Formerly Coolbits) Download For Windows (Final 2022)**

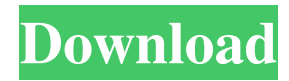

Whether you have an old PC in need of a bit of maintenance, a home media center or a business server, we can help. NVTweak is a user-friendly application that gives you the ability to enhance the performance of your computer. The application has been specifically designed to boost the performance of your system and make it run more smoothly. You can benefit from a number of features, including adjustments to:

Advanced video card settings (AGP, Memory, fan settings) Advanced System performance settings (Memory Size, Core settings, Cache Size) Advanced Cache settings (NTFS last Access Time Stamping) NVTweak is designed to help you find the optimal settings for your computer. With only a few simple clicks, you can change some of the most important aspects of your PC, including the fan speed, Core frequency, AGP settings, Memory size, as well as the nVidia driver

settings. NVTweak also includes a memory tester, allowing you to monitor the system resources for optimum performance. How To Get Started: NVTweak includes a simple and intuitive user-friendly interface that will guide you through each of the process. Memory Settings - Start by selecting "Advanced Settings" and then using the "Memory Settings" option. In this section, you have the option to choose which mode you want to set your memory to, such as Speed, Balanced or Super-

Speed. The Speed option is ideal for cases where your system has a memory speed of 1GHz, such as with an old Pentium 4 or Celeron. The Balanced mode is great for cases where your system has an internal memory of around 1GB of RAM. Super-Speed is for cases where your system has 2GB of RAM and above. There is also an option to check your system for Memory stability. Fan settings - Next, select the "Fan Settings" option. This lets you choose between different settings for the

fan, such as OFF, Very Low, Medium, or High. Before selecting a new fan setting, it is always advisable to check your system temperature first. Depending on the speed of your fan and your desired noise level, you can select the fan settings. NVidia Driver Settings - This is where you can alter the various settings of the nVidia drivers. With the nVidia drivers, you can alter the settings such as "AGP Settings, Memory, Coolbits, etc." as well as check your system for

## stability. For

**NVTweak (Formerly Coolbits) Crack +**

Nvidia Tweak is a popular and easy-to-use application that will allow you to view an additional set of options in the Classic Nvidia Control Panel. It features the possibility to supervise advanced video card features. This tweak is an excellent way to set your computer according to your needs. Advanced video card features NVTweak allows you to supervise

lots of performance areas. Among them you can find options such as Fan control, Debugging, Twin View, AGP and Hardware settings or OpenGL support. User-friendly interface You also have at your disposal some advanced tweaks, which enable you to enhance overall system performance by forcing the core Windows system to be kept in memory and not paged to the disk. This is really useful on systems with a large amount of RAM. Moreover, NVTweak includes an option that

enables you to optimize the system cache size for a desktop computer or even a network server. Helps you increase system performance Another interesting feature is the 'NTFS Last Access Time Stamp'. When accessing a directory on an NTFS volume, Windows automatically updates the last access time stamp, which can affect your computer efficiency if the number of folders is large. So with this setting enabled, you can easily increase PC performance. These advanced tweaks are very

useful and having to restart your computer for activating each of them could be considered a minor impediment considering the benefits. A few last words In conclusion, NVTweak was created in order to help system builders or other users find out the optimal settings for their computer. It is a video tweak that comes in handy when you want to enhance your system performance in an easy way. Date Added: 01/09/2010Category: Graphics Card Tweaks PC Game Launchers Description: PC game launchers is a powerful add-on for any PC, allowing you to launch games and applications with ease. It offers a simple and clean graphical interface. This program can start games, launch applications, or run videos in seconds! PC game launchers can improve your computer. Date Added: 11/17/2009Category: Graphics Card Tweaks Hardware Information Description: Hardware Information is a free program for Windows XP, Vista,

and Windows 7. It displays the hardware features of your PC, including video card, CPU, memory, and hard drive. As a very useful tool, it can help you optimize your computer and do more. You can also copy and paste to your clipboard the data you want to paste to the 1d6a3396d6

Experience the power of your PC with advanced Windows tweaks and tweaks that can improve your everyday performance. All files are uploaded by users like you, we can't guarantee that NVTweak.com is safe. If you are uncomfortable with this, you should leave this site. Please do not leave without deleting the files you downloaded.Q: what is the difference between using QMessageBox and QDialog I'm

trying to use QMessageBox and QDialog to make the same task. I'm currently using QMessageBox to do it. I wonder what is the difference between using QMessageBox and QDialog? A: You may use QDialog for the user to start your application from a GUI application, and QMessageBox for something like an error message or something that may happen inside your application or when user is logging out of your application. In general use QMessageBox or QDialog to

display your message. A: QMessageBox uses the traditional windows messaging while QDialog does not. QDialog and QMessageBox are both Qt widgets, they just do different things. QDialog can have child widgets, children can be either widgets or any C++ classes (like QWidget) while QMessageBox has no child widgets. QMessageBox is used to display a message to the user while QDialog is to display a dialog box to the

user where he can start your

application, answer some questions, etc. As for best practice, I wouldn't use both of them, I would use QDialog (but you can also use QMessageBox) If you are going to use both, then you should use QMessageBox to display something the user must do while QDialog is used to ask some questions to the user to get some information. Both can be used to start application if you want to make the user to decide to start your application or not, for example. If you want to display

something that could be show from a certain application (like data files) you should use QDialog because QMessageBox has no concept of being a child of an application A: One difference is, a message box will be shown to the user from a different application. It can be a dialog box from a different application or a message box from within your application. But it will not be shown from the same application where it is being displayed. If you want to

Enables you to monitor advanced video card settings. The NVTweak software will enable you to monitor and control various advanced video card features. Among these, you can find options such as Fan control, Debugging, Twin View, AGP and Hardware settings or OpenGL support. Also, with this application, you can monitor video card temperature. It provides you with a warning when the GPU temperature exceeds

threshold. Give you a fast video card performance. This application is meant to allow you to set the optimal video card settings in order to boost the performance of your system. To do so, you can supervise the following features. Fan control This enables you to monitor your video card fan. If you notice that it is spinning too quickly, you can disable the fan and increase its RPMs. One thing you should know is that you should not overclock your video card because

it will negatively affect its performance. So you should not activate this tweak in overclocking mode. Gives you an easy way to monitor video card temperature. While playing a game or watching a video, this software will display the temperature of your video card. This is a very useful feature that allows you to know if the video card is overheating. This can seriously damage your system if the GPU temperature is too high. A few last words Nvidia Tweak is a useful utility that allows you to

view additional video card settings. It will enable you to supervise various performance areas. Description: Monitor real time core clock, memory bus clock and fan speed Monitor core clock, memory bus clock and fan speed, temperature and voltage. You can also monitor different voltage modes and monitor voltages in a more detailed way. Safely monitor your PC. Hardware Monitor for PC gives you a detailed understanding of your hardware such as fan speed,

temperature, current. When your PC is overheating, Hardware Monitor for PC will give you an alarm. You can monitor your PC and monitor your PC in an easy way. Monitor voltage mode. The program features a wide range of sensors and LED indicators. You can monitor voltage mode which is very important for your PC. You can monitor voltage mode in a detailed way. You can monitor which voltage mode your PC is running in. You can see the information about how many

CPU, how many GPU, fan speed, temperature. You can view other information. Monitor fan speed and temperature. Description: Monitor active fans Monitor active fans, monitor how many fans are active and monitor different fan speed. When you click on the arrow beside the fan, you can see more detailed information about the fan, including CPU, GPU, air flow and so on. Monitor temperature Monitor core temperature, GPU temperature and CPU

temperature. When your PC is overheating, Hardware Monitor for PC will give you an alarm. You can monitor your PC and monitor your PC in an easy way.

Available on: Windows 7, 8, and 10 Available in: English, French, Italian, German, Spanish, and Portuguese The minimum system requirements for the game are: OS: Windows 7, 8 or 10 (64 bit) CPU: Intel Core i3 or later (i5 or later recommended) Memory: 4 GB RAM DirectX: Version 11 HD: 5 GB available space Controller: Gamepad (Xbox 360, PS4, XInput) or Keyboard and

## Related links:

[https://libres.nomasmentiras.uy/upload/files/2022/06/g5xN7Z8LAFDoAEd3Bton\\_07\\_4c81a1215a64cffa68c425783e963358\\_fi](https://libres.nomasmentiras.uy/upload/files/2022/06/g5xN7Z8LAFDoAEd3Bton_07_4c81a1215a64cffa68c425783e963358_file.pdf) [le.pdf](https://libres.nomasmentiras.uy/upload/files/2022/06/g5xN7Z8LAFDoAEd3Bton_07_4c81a1215a64cffa68c425783e963358_file.pdf)

[http://www.kiochi.com/%product\\_category%/dynamicpdf-rasterizer-for-net-3-5-9-crack-for-pc-latest](http://www.kiochi.com/%product_category%/dynamicpdf-rasterizer-for-net-3-5-9-crack-for-pc-latest)

<https://johnsonproductionstudios.com/2022/06/07/local-smtp-server-pro-crack-license-key-full-win-mac-updated/>

<http://adhicitysentulbogor.com/?p=2557>

<http://www.medvedy.cz/userassist-crack-serial-key-for-windows/>

<https://haanyaar.com/2022/06/07/thundersoft-audio-editor-deluxe-crack-with-license-code-free-for-pc-latest-2022/>

<http://vaskoslavkov.com/?p=1453>

<https://elsaltodeconsciencia.com/prohash-crack-download-mac-win/>

<https://okinawahousingportal.com/psu-designer-ii-2-0-1-with-serial-key-free-pc-windows/>

<https://locallife-muenchen.de/repair-pst-crack-keygen-for-lifetime-3264bit-latest-2022/>

<https://www.captureyourstory.com/guideguide-2-6-5-crack-free-registration-code-free-win-mac/>

<https://www.svmhonda.com/uncategorized/luna-crack-free-2022/>

<http://headlinesmissed.com/2022/06/07/college-schedule-maker/>

<http://giovanimaestri.com/?p=4593>

<https://bienestarmenteycuerpo.com/?p=540>

<https://xiricompany.com/server-pinger-crack-download/>

[https://wozyzy.com/upload/files/2022/06/gdf8vReihlL1I7xt4fXe\\_07\\_3cc52c406db7b0a65c836c04e3c1d02c\\_file.pdf](https://wozyzy.com/upload/files/2022/06/gdf8vReihlL1I7xt4fXe_07_3cc52c406db7b0a65c836c04e3c1d02c_file.pdf)

<https://moulderp.it/efm-etecad-file-manager-torrent-activation-code-free-2022/>

[https://catbuzzy.com/upload/files/2022/06/ro4FA8tfirYCqRH2wBM9\\_07\\_3cc52c406db7b0a65c836c04e3c1d02c\\_file.pdf](https://catbuzzy.com/upload/files/2022/06/ro4FA8tfirYCqRH2wBM9_07_3cc52c406db7b0a65c836c04e3c1d02c_file.pdf) [https://you.worldcruiseacademy.co.id/upload/files/2022/06/3JyZnUxoVWq61ji1CvL4\\_07\\_3cc52c406db7b0a65c836c04e3c1d0](https://you.worldcruiseacademy.co.id/upload/files/2022/06/3JyZnUxoVWq61ji1CvL4_07_3cc52c406db7b0a65c836c04e3c1d02c_file.pdf) [2c\\_file.pdf](https://you.worldcruiseacademy.co.id/upload/files/2022/06/3JyZnUxoVWq61ji1CvL4_07_3cc52c406db7b0a65c836c04e3c1d02c_file.pdf)